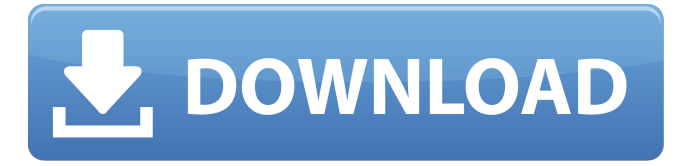

### **Photoshop 2021 (version 22) Crack+ Activation Code Free [Win/Mac]**

\* \*\*The page in this book\*\* (`www.PacktPub.com`) begins with the new features of the latest version, Photoshop CC 2014. However, it is probably a few years before you will get your hands on this version, so for now the book will give you tips and tricks that will work in Photoshop CS6 or CS5. For the latest information and hacks, visit the photoshop.com webpage at `www.photoshop.com`. For more tutorials and tips, check out the following: \* \*\*Photoshop for Mornings Blog\*\* at `www.getphotoshop.com/blogs` \* \*\*Photoshop Support\*\* at `www.getphotoshop.com/support` \* \*\*PhotoHax\*\* at `www.photohax.com` for information on darkroom techniques \* \*\*Photoshop Elements\*\* at `www.getphotoshop.com/elements` for user manuals and video tutorials ## Some Vocabulary and Tools to Know Before getting into how to use and work with Photoshop, you should familiarize yourself with the following words and terms: \* \*\*Layer\*\* This is the most important component of Photoshop as it allows you to split an image into parts. The layer can be used to organize your work and make it easier to manage. \* \*\*Layer Mask\*\* This is a visible mask that lies on top of your original layer, and it shows you what the image looks like when you are editing that layer. It makes it easy to see what you are working on. \*\*\*Merge\*\* This is used to combine two images into one. For example, the background may be on one layer and the foreground on another layer. The background and foreground layers are then combined to create one image. \* \*\*Crop\*\* This feature allows you to crop an area from a larger image to a smaller one. It is often used when using a photo in a newsletter or web page. \* \*\*Type\*\* This feature allows you to define or change the typeface for the text you are creating. \* \*\*Type Tool\*\* This is the easiest way to create text; it is also called the Text tool. Once text is created it can be formatted in a variety of ways. For example, the font size and type, color, and so on. \* \*\*Effects\*\* These are

#### **Photoshop 2021 (version 22) Serial Number Full Torrent [32|64bit] [Latest] 2022**

We've used the following tutorials to learn how to use Photoshop Elements and Photoshop to edit and create images. Some of the tutorials we have posted are for specific software programs. For Photoshop Elements tutorials, we will be using Photoshop CS6 (or Photoshop CC). For Photoshop tutorials, we will be using Photoshop CS6 (or Photoshop CC). You may use older versions of the software when you follow these tutorials. This tutorial series is divided into three parts: Advanced Photoshop Elements 16 Skills Part 1: The Photoshop Elements 16 Skills Series Basic Photoshop Elements 16 Skills Part 2: The Photoshop Elements 16 Skills Series Advanced Photoshop Elements 16 Skills Part 3: The Photoshop Elements 16 Skills Series We'll start with some cool features that will help you to get a head start on your images. Part 1: The Photoshop Elements 16 Skills Series Text and Text Styles Text and Type Let's start with one of the cooler features in Photoshop Elements: Text and Typography. We can use this feature to quickly make text fade out, turn a photo into a piece of typography, change the font, add some custom effects and much more. And don't worry, the text styles also have cool features like adding shadows to the text, adding reflections and filters to the text and much more. Let's go ahead and start working on some text. Create a New Document. Next to the New Document button, you will see the Text and Typography icon. Double-click this icon to open the Type panel. Add Text Click anywhere on the page. You will see a plus sign with a gray border. Click and drag the mouse until you see the area where you want to place your text. To add text, click the text type tool and start to type the text. Once you have finished typing, hold down the Shift key and click to add a space between each letter of the text. Type As you can see, you can also type in

characters, numbers and symbols in the text tool bar. If you want to change the color of your text, click the Text Color icon to edit the text color. To change the font of the text, double-click the text type tool and select a font from the options in the Font panel. Text Style A text style is a collection of properties for an entire text string. Click the text style icon to open the Text Style panel. You can click the a681f4349e

## **Photoshop 2021 (version 22)**

Arafat (name) Arafat or Amr (, transliteration of ); Arabic pronunciation:, ) is a surname and given name, predominantly used in the Arab world. It is not considered to be an Arab name. Given name Arafat Abu Al-Aalem (1946 – 1988), also Arafat Awwad al-Suhaibî, a Libyan dissident and leader of the Popular Front for the Liberation of Palestine Arafat Al-Assad (born 1949), Syrian footballer Arafat Shihab Al-Zahrani, Jordanian fighter pilot shot down by Israel in 1981 Arafat al-Shishakly (born 1958), Yemeni politician Arafat al-Tunisi (born 1977), Yemeni politician Surname Ahmed Arafat (died 2019), Egyptian politician Ali Abdullah Arafat, Palestinian minister Ismaël Arafat (born 1947), Tunisian politician Mahmud Arafat (born 1993), Israeli footballer Mohammad Arafat (born 1952), Egyptian entrepreneur Om Arafat (born 1948), Indian politician Ramzi Arafat (born 1968), Palestinian photographer Salman Arafat (died 1985), Kuwaiti banker Tawfiq Arafat (1943 – 2016), Egyptian politician Zaki Arafat (born 1961), Kuwaiti athlete and author Notable people with the given name Arafat Al-Rafiqi, Iraqi politician Arafat Al-Salem, Iraqi journalist and diplomat Arafat Al-Tunisi, Yemeni journalist and politician See also Arafah References Category:Arabic-language surnames Category:Arabic masculine given namesWearable HATS "What if we could put on a hat that is designed to interface with someone's brain? Perhaps what if it could be in a convenient form factor—a watch?" What if we could make a hat that interfaces with our brain? This is an exciting field, because our brains have incredible processing power, and could potentially be used to communicate with computers, control artificial limbs, and even to regulate our temperature.The project is to create a wearable device which could be worn by a person to measure changes in brain activity in real time. When tracking brain signals, it would be important to make the device comfortable, so that people would be willing to wear it for extended periods of time. The

# **What's New In?**

Once upon a time, in a far off land not far from here in central China, there lived a humble peasant named Zhu Hong Zhou. He was a moral and just man, though not the best in the village. He struggled to provide for his wife and growing family, yet toiling under a feudal system that was on the verge of collapse. A full month remained between the end of the farming year and the start of the harvesting season. On a clear, moonless night, Zhu Hong Zhou took his large family out into the vast fields to help work in the harvest. Together they sowed the seeds, protected them from wind, watered them, and weeded between rows. They worked all night long, stopping only when the sun rose in the east. As the sun set in the west, Zhu Hong Zhou descended into a deep sleep from which he would not awaken for three days. When he finally returned to consciousness, he was surprised to find that everything was normal in the village. There were no signs of war, famine, or drought. The sun was already high in the sky, and the people were preparing for the next day's work. A group of children had been playing near the entrance to the village. One of them, a boy named Jing, was about to return to the village when Zhu Hong Zhou called out his name. When he turned, he saw Zhu Hong Zhou standing close to him. "What are you doing, Zhou?" he asked. Zhu Hong Zhou said, "The fresh, growing grass that sprouted after I slept is ready to be harvested." Zhu Hong Zhou paused for a moment to take in the beauty of his surroundings. Then he continued: "Jing, would you like to leave the village and follow me? We could live in the grass for the entire summer. When the snow hits the ground, we'll return to the village, pick up the winter harvest, and continue working for the villagers. "Jing, do you like that idea?" Jing thought for a moment. He did not like it, and did not want to leave his family. "Jing, you have to make a choice." Zhu Hong Zhou said. "The only way we can live in the grass is by your decision. Jing thought long and hard. In the end, he said, "

# **System Requirements:**

1 GB of RAM Intel or AMD CPU with SSE3 support 1 GB of free hard drive space OS: Windows 7, Vista, or XP Preferred Video Card: 1280x720 or higher resolution Microsoft DirectX 9.0c compatible with support for Pixel Shader 3.0 and Pixel Shader 4.0. Viewing Software: Steam/Origin/Uplay (via on-line activation for Origin) or a DirectX 9.0c compatible application such as Crysis War

<https://ak-asyl-mgh.de/advert/adobe-photoshop-cc-2015-version-16-crack-activation-code/>

[https://social.arpaclick.com/upload/files/2022/06/StBncvd9XnaRKAgRVH5Q\\_30\\_f03792c382e48a4f6049ce328c7d0c2f\\_file.p](https://social.arpaclick.com/upload/files/2022/06/StBncvd9XnaRKAgRVH5Q_30_f03792c382e48a4f6049ce328c7d0c2f_file.pdf) [df](https://social.arpaclick.com/upload/files/2022/06/StBncvd9XnaRKAgRVH5Q_30_f03792c382e48a4f6049ce328c7d0c2f_file.pdf)

[https://bookuniversity.de/wp-content/uploads/2022/06/Adobe\\_Photoshop\\_2022\\_Version\\_230.pdf](https://bookuniversity.de/wp-content/uploads/2022/06/Adobe_Photoshop_2022_Version_230.pdf)

<https://nashvilleopportunity.com/photoshop-cc-2018-crack-for-pc-2022-new/>

<https://heidylu.com/adobe-photoshop-cc/>

<https://grupobmt.com/photoshop-2022-version-23-4-1-crack-free-download-latest/>

<https://seatsforkids.ca/sites/default/files/webform/wyndaws735.pdf>

<https://fltanks.com/photoshop-2020/>

[https://sitandbreaktheice.org/wp-](https://sitandbreaktheice.org/wp-content/uploads/2022/06/Photoshop_2021_Version_2243_keygen_only__Download_PCWindows_Latest_2022.pdf)

[content/uploads/2022/06/Photoshop\\_2021\\_Version\\_2243\\_keygen\\_only\\_\\_Download\\_PCWindows\\_Latest\\_2022.pdf](https://sitandbreaktheice.org/wp-content/uploads/2022/06/Photoshop_2021_Version_2243_keygen_only__Download_PCWindows_Latest_2022.pdf) [https://lfbridge.com/upload/files/2022/06/JHScZWbt1DRUZNY8wSXr\\_30\\_c2dd01afdc4809bab6148711fd291cce\\_file.pdf](https://lfbridge.com/upload/files/2022/06/JHScZWbt1DRUZNY8wSXr_30_c2dd01afdc4809bab6148711fd291cce_file.pdf)

<https://annodyne.in/wp-content/uploads/2022/06/lavverb.pdf>

<https://www.5etwal.com/adobe-photoshop-cc-2015-version-18-activation-key/>

[https://social.arpaclick.com/upload/files/2022/06/pfQTcQ9gGaxcJOidfIAC\\_30\\_96309f7c3f2d4492940a991dd631fb6c\\_file.pd](https://social.arpaclick.com/upload/files/2022/06/pfQTcQ9gGaxcJOidfIAC_30_96309f7c3f2d4492940a991dd631fb6c_file.pdf)

[f](https://social.arpaclick.com/upload/files/2022/06/pfQTcQ9gGaxcJOidfIAC_30_96309f7c3f2d4492940a991dd631fb6c_file.pdf)

<https://www.inscapecenter.org/?p=7162>

[http://www.flexcompany.com.br/flexbook/upload/files/2022/06/LzABHJetsUNcRecXmuIj\\_30\\_96309f7c3f2d4492940a991dd6](http://www.flexcompany.com.br/flexbook/upload/files/2022/06/LzABHJetsUNcRecXmuIj_30_96309f7c3f2d4492940a991dd631fb6c_file.pdf) [31fb6c\\_file.pdf](http://www.flexcompany.com.br/flexbook/upload/files/2022/06/LzABHJetsUNcRecXmuIj_30_96309f7c3f2d4492940a991dd631fb6c_file.pdf)

<https://elearning.21.training/blog/index.php?entryid=3168>

[https://www.palpodia.com/upload/files/2022/06/1cFNcNhCcJl4E1y42ecg\\_30\\_c2dd01afdc4809bab6148711fd291cce\\_file.pdf](https://www.palpodia.com/upload/files/2022/06/1cFNcNhCcJl4E1y42ecg_30_c2dd01afdc4809bab6148711fd291cce_file.pdf) <https://meuconhecimentomeutesouro.com/adobe-photoshop-2020-crack-download-for-pc-updated-2022/>

<https://www.mathenglish.com/sites/default/files/webform/Photoshop-CS4.pdf>

<https://cris.unu.edu/sites/cris.unu.edu/files/webform/yaniyazm581.pdf>